# 長崎大学大学院生産科学研究科(博士前期課程) しゅう 受験番号 電気情報工学専攻(情報システム工学系) 平成19年度入試問題

#### ソフトウェア

問1 次の文は「問題の把握からプログラムの完成までのプログラミング過程」を5段階に分けて示し たものである。下記の[a.]~[x.]に当てはまる語句を記入せよ。

(ⅰ)問題の把握と対策: 何が問題か。その問題を解決するにはどのようなシステムで対処するのか を考え,全体を見渡して人手や機械で処理し部分と,計算機で処理する部分とを明らかにする。

(ⅱ)プログラミングの設計: フローチャートを用いてシステムの開発工程を管理することを考える と,システムの設計,製造,テストなどの各開発工程によって,システム,プログラム,データの各 フローチャートを準備することになる。この中のプログラムフローチャートはコンピュータに行わせ る処理部分を取り出して,その手順を表したものである。その作成には必要なプログラムの決定と, プログラムの作成条件,および処理内容を細部に渡って記述した[a.] を作成する必要がある。次に, 具体的な処理の手順を考え,既存のプログラムを利用する部分と,[b.] 部分とを区別する。また, プログラムフローチャートとしては,[c.]フローチャートとしてプログラム全体の処理の流れを捉え 易いようにプログラム単位で概要を記したものと,[d.] フローチャートとしてプログラミング言語 で表現できるレベルまで詳細に処理内容を記したものを準備する。

(ⅲ)[ e. ] : プログラムの作成では,まずキーボードから入力する文字コードを[f.]によって 計算機内に取り込み, [g.] プログラムを作成する。次に, [h.]を用いて[g.]プログラムを[i.]の 処理を通して[j.] プログラムを作成する。さらに[j.]プログラムに対して[k.]を用いて[l.]と結 合させるリンク処理を行い,実行形式プログラムを作成する。実行形式プログラムに割り振る番地は, 後で主記憶の任意の領域に配置できるよう,先頭番地を0とした[m.]である。プログラムを実行する と、スーパーバイザが主記憶に領域を確保し、実行形式プログラムを主記憶に読み込んで[m.]を [n.]に変換し、実行開始番地へ制御を移して実行処理を行なう。

(ⅳ)実行と検査: 検査では[o.] を用いてバグを検出したり,[p.]の分かっているデータを用い て動作を確認する。計算機の内部ではこの段階の作業を[q.] で実行している。(ⅲ)項のように複数 の変換処理(手続き)を施して実行形式に変換するプログラム解釈方式を[r.] 方式と呼ぶ。計算機 のプログラム解釈方式には[r.]方式以外にも[s.] 方式がある。それは[t.]言語で書かれたプログ ラムを,一文づつ解釈して実行するもので,[i.]やリンクなどの処理を経ずに[u.]という利点があ る。そのため,[s.] 方式は[r.] 方式に比べ, [v.]が容易な反面,実行速度が遅いと云う欠点があ る 。

(ⅴ)文書の作成:一度作ったプログラムは,故障対応、機能確認などの [w.]が容易なように,作 成に使用した各種文書を整理して保存しておく。また,他人でも使えるように,処理方法,データの 入出力方法,使用方法, [x.] などを文書にまとめ, 残しておく。

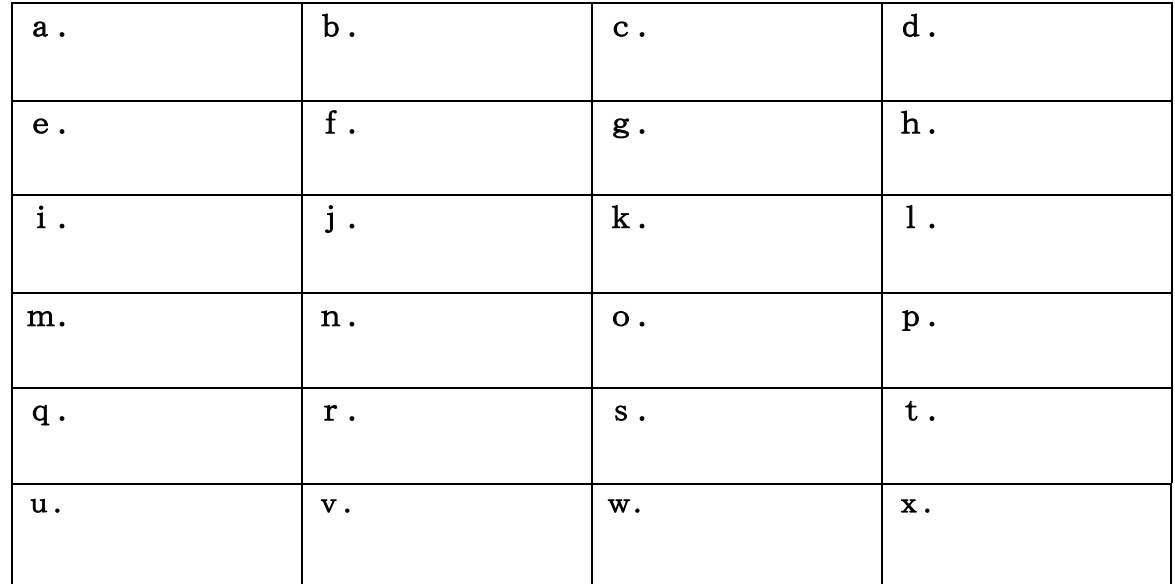

【解答欄】

## 長崎大学大学院生産科学研究科(博士前期課程) 受験番号 電気情報工学専攻(情報システム工学系) 平成19年度入試問題

#### ソフトウェア

- 問2 次の文中の[a.] ~[v.]に,適切な語句,記号,数値,式,図を記入して答えよ。ただし,(1) 項,(2)項は下記のように並んだ 11 個のデータに対しての問いに答えよ。
	- 13,22,5,16,40,3,18,7,21,35,10
- (1)線形探索で目的のデータを探索するための照合回数は,最小で[a.回],最大で[b.回],平 均で[c.回]である。
- (2)上記の 11 個のデータを降順にソートした後,そのデータを用いて完全2分探索木を描け[図: d.]。このデータを2分探索した場合の照合回数は,最大で[e. 回],平均で[f. 回]である。
- (3)データの個数を n として,(1)項と(2)項の探索法の計算量を比較する。線形探索の時間計算量 は最悪2分探索木の比較回数と同じになり、オーダー表記で[g.]になる。一方,完全2分探索木 は木の高さを h とし,葉の節点に探索したいデータがあるとすれば,最終的に葉で 1 つのデータ を検出することになるので,木の高さに相当する回数,すなわち h 回の比較をすることになる。 しかも n 個のデータは比較するごとに 2 分割されるので,データ n 個が h 回の分割後に 1 個のデ ータとなるので[式:h.]が成り立つ。これを対数で表すと [式:i.]となり,データの比較回 数(時間計算量)は、オーダー表記で [j.] となる。
- (4)ハッシュ法による探索において,登録するキーデータをxとし,ハッシュテーブルのサイズを S, ハッシュ関数をh1(x)=(x) mod (S) とした場合, 7個のキー x = {C, D, F, I, L, N, T}はどのように格納されるか。ただし, S=9とし, 衝突に際しては「オープンアドレス法 を用いて算出された番地 h2(x)=8-h1(x) に格納する」とするが,それでも衝突が起きた場 合は,プラス方向の開番地とする。なお,テーブルの番地は 0 から始まるものとする。

このデータ格納状態でキー"R"の探索を行なうと、どんな経過をたどって探索が行なわれる かを記せ[l.] 。また,その時の探索結果は,何回の照合(データの比較)で得られるか[m. 回] 。 なお, キーデータの値は IIS コードの値とする (例 B=66)。

- (5)ハッシュ法による探索においてデータ数がnの場合の照合回数は,最大(最悪)で[n. 回] に なる。しかし,一般にはハッシュテーブルがデータ数nよりも大きくなるように設計されるので, 平均的には、ほぼ[o. 回]で探索できる。
- (6)文字列探索においてテキスト文字列( MOJIRETUKENSA‥)を,照合文字列(UK ENSA)で探索する場合,文頭から照合文字列との一致を判定し,一致しなければ,1 文字づつ ずらして探索すると,[p. ]の照合で一致が検出でき,アドレス7が検出できる(アドレスは0 番地から始まるものとし,照合は文字単位とする)。

簡易ボイヤー·ムーア法 (BM法)で探索する場合は、最初に[q. ]を照合し、一致していれ ば文字ごとの一致を判定する。[q. ]が一致しなければ,照合した文字が照合文字列の[r. ]で あれば1文字ずらし,[s. ]であれば2文字ずらし,A,E,K,N,S,U以外であれば[t. ]文字 ずらして次の照合を行なう。その結果,BM法では[u.回]の照合で照合文字列の存在位置を検出 できる(ここでの[r. ][s. ]は、前から,あるいは後からも付して記入せよ)。なお, uを求 める際の文字の照合過程の説明を[v.]の枠内に記入せよ。

【解答欄】は別紙に示す。

長崎大学大学院生産科学研究科(博士前期課程) 受験番号\_\_\_\_\_\_\_\_\_\_\_\_\_\_\_\_\_\_\_\_\_\_ 電気情報工学専攻(情報システム工学系) 平成19年度入試問題 ソフトウェア

## 問2の【解答欄】

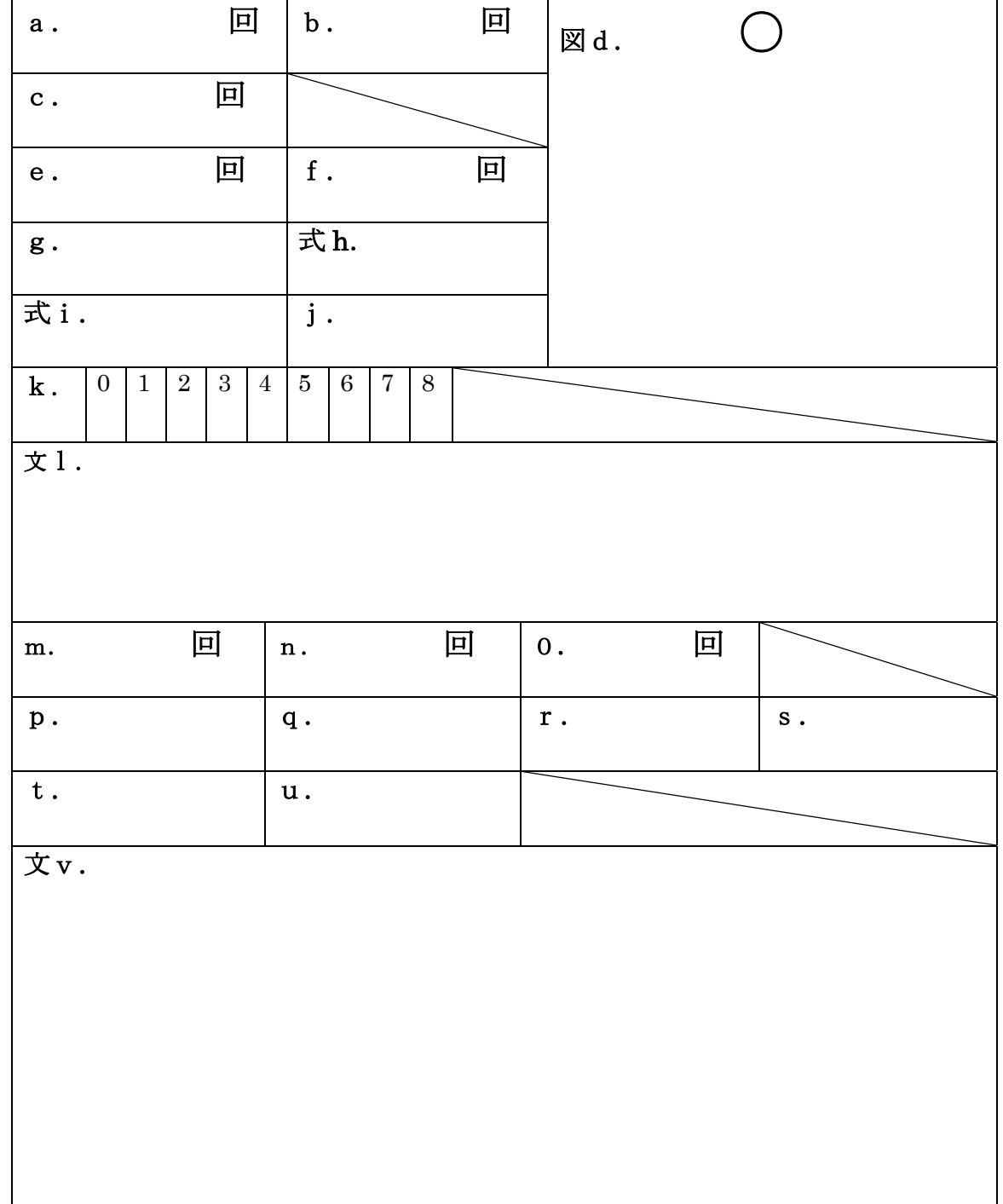

長崎大学大学院生産科学研究科 **(**博士前期課程**)** 受験番号 \_\_\_\_\_\_\_ 電気情報工学専攻 **(**情報システム工学系**) 19** 

**3**  $(1 \t20)$   $\lceil n. \rceil$ てはもっとも適切な語句を示し (語句の一部が既に記入されているものもある) { *n*. a:…, b:…, c:… }  $(a \ c)$   $(a \ c)$   $(c)$   $a,b,c$  $\overline{\phantom{a}}$ 

 $\overline{\text{OS}}$ らない。そのために OS は関数のようなインターフェイスを提供している。これを **[ 1.** コー **]** と言う (アプリケーションプログラムに対するインターフェイスであるのでこのようなも **[ 2.** ] (3  $\qquad \qquad$  ) **[ 1.** コール **]** は関数呼び出しに似ているが呼び出しの実現手段に違いがある。例えば C 言語のような高級 (高水準) 言語で書かれたプログラムは **[ 3. ]** を用いて機械語の実行ファイ

( CALL ) [1. **[** 4. ] ( i386 INT ) を処理する OS 内部の関数 (ハンドラ) は、**[ 4. ]** を起こすプロセスとは別の **[ 5.** 空間 **]**

 $[ 6.$  **c d b**  $\left[ 6.$ **CPU [ 7. ]** extending points and the contract of the contract of the contract of the contract of the contract of the contract of the contract of the contract of the contract of the contract of the contract of the contract  $\text{JUMP}$   $\qquad \qquad \text{)}$   $\qquad \qquad \text{4. }$ 

**•** CPU **[ 8. ] [ 9.**  $\blacksquare$ *•* 中断したプロセスを後で再開するために、そのプロセスのプログラムカウンタや全ての

[ 7. ] などの情報をプロセスの情報を保持する領域である **[ 10. ]**(3 文字の英単語) に保 *•* 処理終了後には OS 内で **[ 11. ]** がどのプロセスを再開させるかを決定する必要がある

などから、(例え処理内容が同一であるとしても) 関数呼び出しよりも **[ 1.** コール **]** はその呼

**[** 12. ]  $[12.]$  $($  [ 13. **]** といいオブジェクト指向言語の特徴の一つとされている)。従って機械語へのコンパイル 時にジャンプ先番地が決定された CALL 命令に置き換えることができないため、**[ 12. ]**  $\overline{\text{OS}}$ 

$$
\begin{array}{cccc} & & & ( & & ) \\ & & & ( & & ) \\ 19 & & & & \end{array}
$$

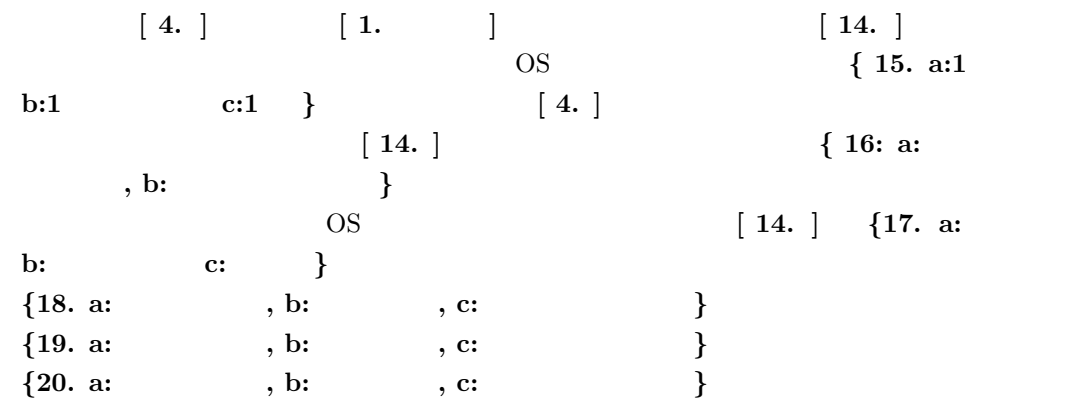

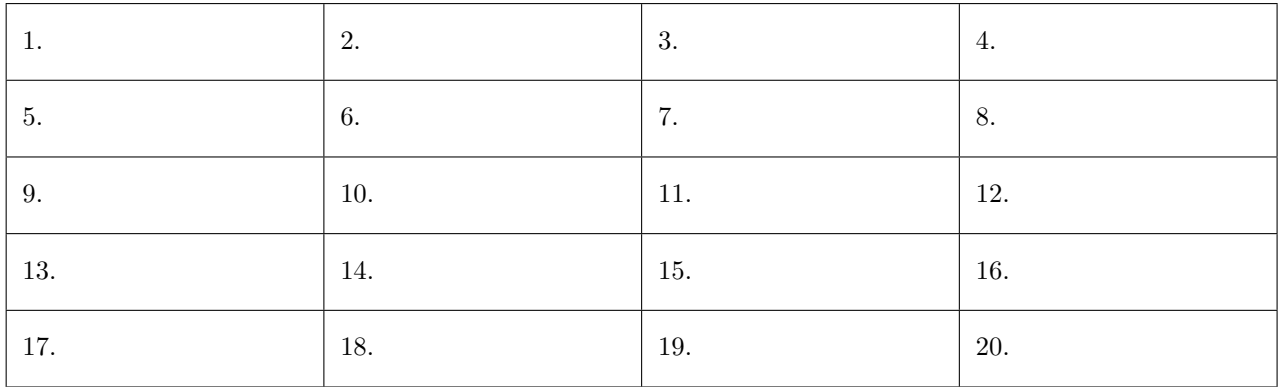

```
長崎大学大学院生産科学研究科 (博士前期課程) 受験番号 _______
電気情報工学専攻 (情報システム工学系)
平成 19 年度 入学試験問題
  4 (1 \t10) [n. 1]( \{n. a: ... , b: ... , c: ... \}(a \ c) (a c) (a \ c) (a \ c) (a \ b \ c))(<Declaration>) [ 1. ] (3
      ) and (\left(\frac{1}{2}\right)^{2} and \left(\frac{1}{2}\right)^{2} and \left(\frac{1}{2}\right)^{2} and \left(\frac{1}{2}\right)^{2} and \left(\frac{1}{2}\right)^{2} and \left(\frac{1}{2}\right)^{2} and \left(\frac{1}{2}\right)^{2} and \left(\frac{1}{2}\right)^{2} and \left(\frac{1}{2}\right)^{2} and \left(\frac{1}{2}\right)^{2} and \left(\[2. ] <> [3. ] to the set of the set of the set of the set of the set of the set of the set of the set of the set of the set of the set of the set of the set of the set of the set of the set of the set of the set of the
      <Declaration> ::= <FunctionDeclaration> | <VariableDeclaration>
      \langleFunctionDeclaration> ::= 'def' \langletype> \langleid> '(' \langleargList> ')' ';'
      \forall \ariableDeclaration> ::= [ \langle \type> \langle \tid> ';' ] | [ \langle \type> \langle \tid> '[' \langle \the \tid> ']' ';' ]
      <type> ::= [ 'class' <id> ] | 'int' | 'float'
      \langle \text{argList} \rangle ::= [ \langle \text{type} \rangle \langle \text{id} \rangle ',' ]*
      \langle id \rangle ::= \langle id \rangle [ia' | 'b' | ... | 'z'] [ 'a' | 'b' | ... | 'z']<pnum> ::= [ '+' ['0'|'1'|…|'9']+ ] | ['0'|'1'|…|'9']+
      ( 2 )
      (1. int a1;
        2. double a;
        3. class ab;
        4. float ab[];
        5. class ab ba[00];
        6. int ab[3+1];
      (4. ] (a) set \left[4.5\right] (a) \left[3.6\right] (b) \left[3.6\right] (b) \left[3.6\right] (c) \left[3.6\right] (c) \left[3.6\right] (c) \left[3.6\right] (c) \left[3.6\right] (c) \left[3.6\right] (c) \left[3.6\right] (c) \left[3.6\right] (c) \left[3.6\right] (c) \left[3.6\right] (c
          1 \t 6:1. def int ab();
        2. def int ab(,);
        3. def int ab(int a);
        4. def int ab(int a, );
        5. def int ab(int a, int b);
        6. def int ab(int a, int b,);
      [ 5. ] (
                               \begin{array}{ccc}\n\text{FunctionDeclaration} & \left[ \begin{array}{ccc}\n6. \end{array}\right]\n\end{array}じ、再帰的 { 7. a: , b: , c: , d: } 向き構文解析の代表である LL(1) 文法の構文器で
                                \langle id \rangle { 8. a: , b: , c: , d: }
```

$$
\begin{array}{cccc} & & & ( & & ) \\ & & & ( & & ) \\ 19 & & & & \end{array}
$$

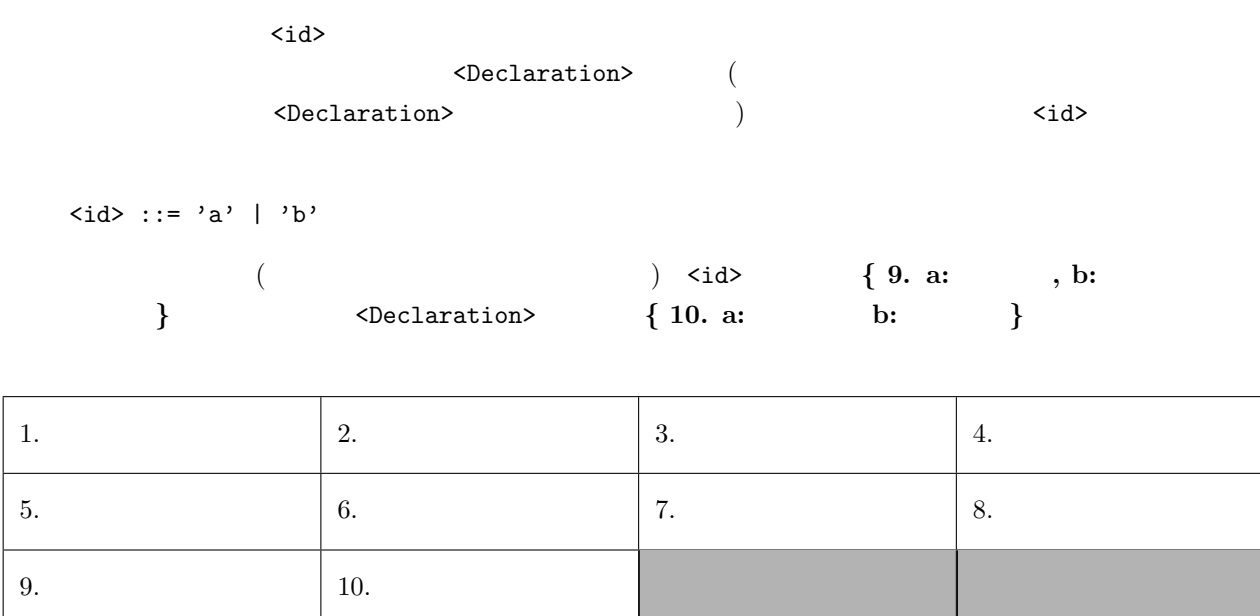

長崎大学大学院生産科学研究科(博士前期課程) 受験番号 電気情報工学専攻(情報システム工学系) 平成19年度入試問題 ソフトウェア

問5 以下の問いについて答えよ。

(1) 次の仕様の関数を作成せよ。なお,言語は C である。

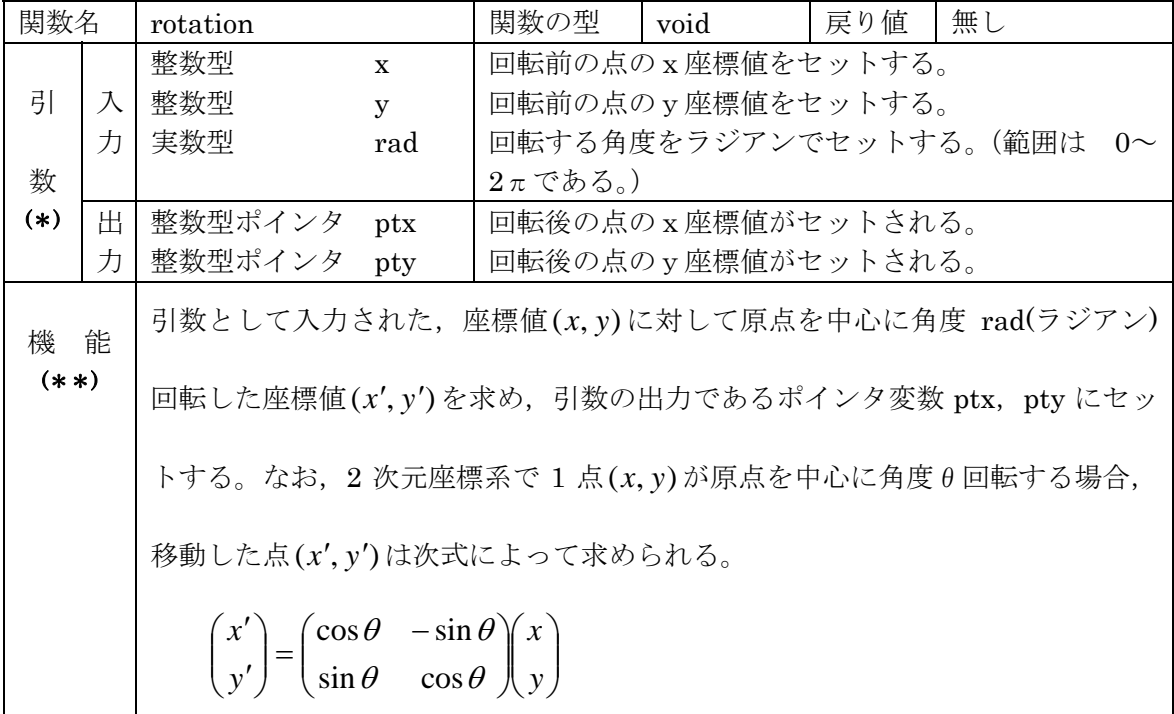

(\*)引数については,構造体を使用してもよい。

(\*\*)以下の仕様の sin, cos 関数を使用すること。

 $\#$ include  $\{$ math.h>

:

double sin(double x);

double cos(double x);

引数 x に角度(ラジアン)を指定する。戻り値は、角度 x での sin 関数または cos 関数の値 である。指定できる角度は0~πであり,それ以外の角度を指定した場合の結果は保証さ れない。

(\*\*\*)(3)と同じ解答欄に解答すること。

(2)(1)の関数 rotation の動作を確認するため,関数内のすべての命令文を実行するテス トデータおよびその際の出力を,下表の空欄に記入してチェックリストを完成させよ。

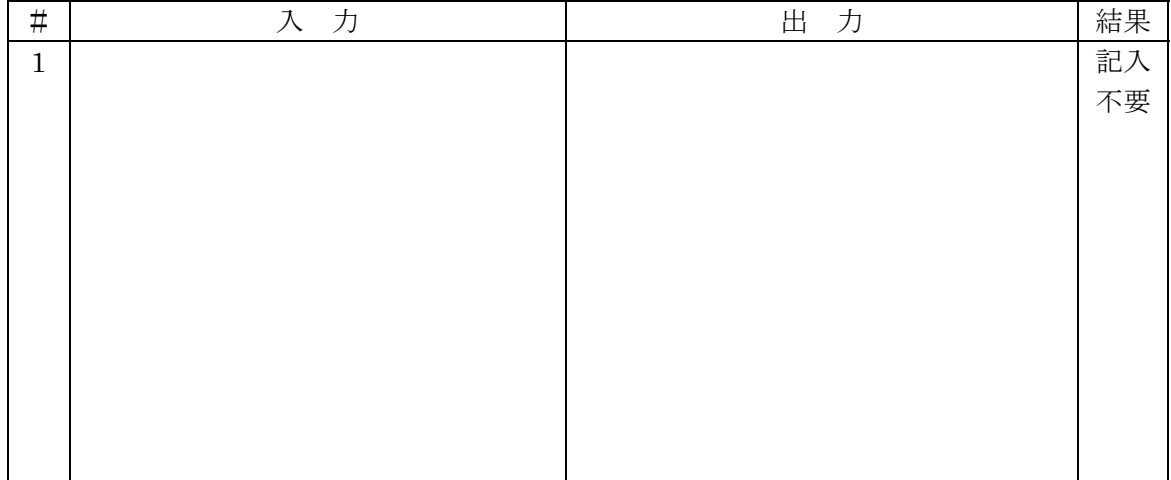

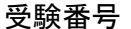

## 長崎大学大学院生産科学研究科(博士前期課程) 電気情報工学専攻(情報システム工学系) 平成19年度入試問題 ソフトウェア

(3)(1)の関数を(2)のテストデータで実行し,その結果を確認するための関数 main を作 成せよ。なお,確認は人間が目視で行うものとし,得られた結果は printf 関数などを用い て画面上に表示すればよい。

(1),(3)の解答欄 #include <stdio.h> #include <math.h> #define PI 3.1415

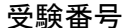

### 長崎大学大学院生産科学研究科(博士前期課程) 電気情報工学専攻(情報システム工学系) 平成19年度入試問題 ソフトウェア

問6 以下の文章の空欄 [1.] ~ [10.] を該当する語句で埋めよ。なお、同じ用語を何度 使用しても良い。

- (1) 1960 年代に,[1.]文が多用されたプログラムによって,プログラムの可読性の低 下やプログラムの誤りなどが問題となり,構造化プログラミングが提唱されました。 構造化プログラミングの原理の一つは,[2.],[3.],[4.]の3つの組み合わせ ですべてのプログラムを作成できるというものです。もう一つは,複雑な問題を一 度にプログラムとして記述するのではなく,その問題全体の概要をとらえて,徐々 にいくつかの簡単な部分に分割し詳細化していく,[5.]の原理です。したがって, 構造化プログラミングでは,いくつかの簡単なプログラムモジュールの集まりとし てプログラムが作成されます。このことにより,プログラムの可読性の向上,プロ グラムを簡単な部分から作成することによるプログラムの誤りの減少などの効果が 期待できます。
- (2) C 言語では,定義した変数が有効な範囲をスコープと言います。変数をスコープと いう観点から分類すると「6.]変数と「7.]変数に分類できます。「6.]変数は 関数内で定義し,有効範囲はその[8.]内です。[7.]変数は関数外で定義し,有 効範囲はその[9.]内です。[7.]変数を定義した[9.]以外で利用したい場合 は,その変数を[10.]文で外部変数として宣言します。

異なる関数間では、互いの関数内で定義した「6.]変数を共用することはできま せん。この機能により,変数のスコープを関数内に制限することができ,プログラ ミングにおける変数の取扱いミスを防ぐことができます。もしも,複数の関数でデ ータの受け渡しをするような場合は,引数を用いるなどして,関数間で共有する変 数を使用しない方がプログラミングにおける誤りを減らすことができます。

しかし,関数間で共有変数を使用しなければならない場合もあります。[7.]変 数は関数間で変数を共有するような場合に使用します。ただし,[6.]変数と[7.] 変数を同じ名前で定義した場合,[6.]変数を定義した関数内では,[6.]変数が 有効となり,[7.]変数は隠蔽されます。[7.]変数を使用する場合は,その変数 名を一見して「7.]変数と分かるような名前にするなどの工夫をすれば、プログラ ミングの際の誤りを減らせるでしょう。

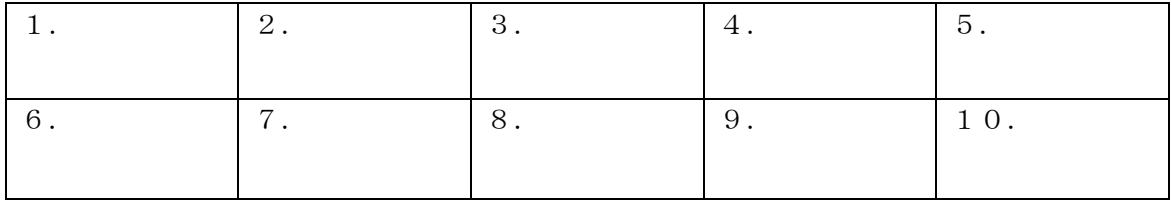

解答欄